# **Практична робота № 4**

### **Підготовка початкових (вхідних) даних для управління проектом засобами МS Prоjесt.**

**Мета роботи** : набути практичного досвіду у використанні програмного продукту МS Prоjесt.

# **Теоретичний матеріал**

### **Послідовність дій при роботі над проектом**

MS Project – засіб для автоматизації управління проектами в середовищі Windows – створений для планування та управління проектами. За стилем оформлення і методами роботи сумісний з Microsoft Office.

Підхід до виконання практичних робіт складається з загальної послідовності дій, схема якої наведена на рис.1.

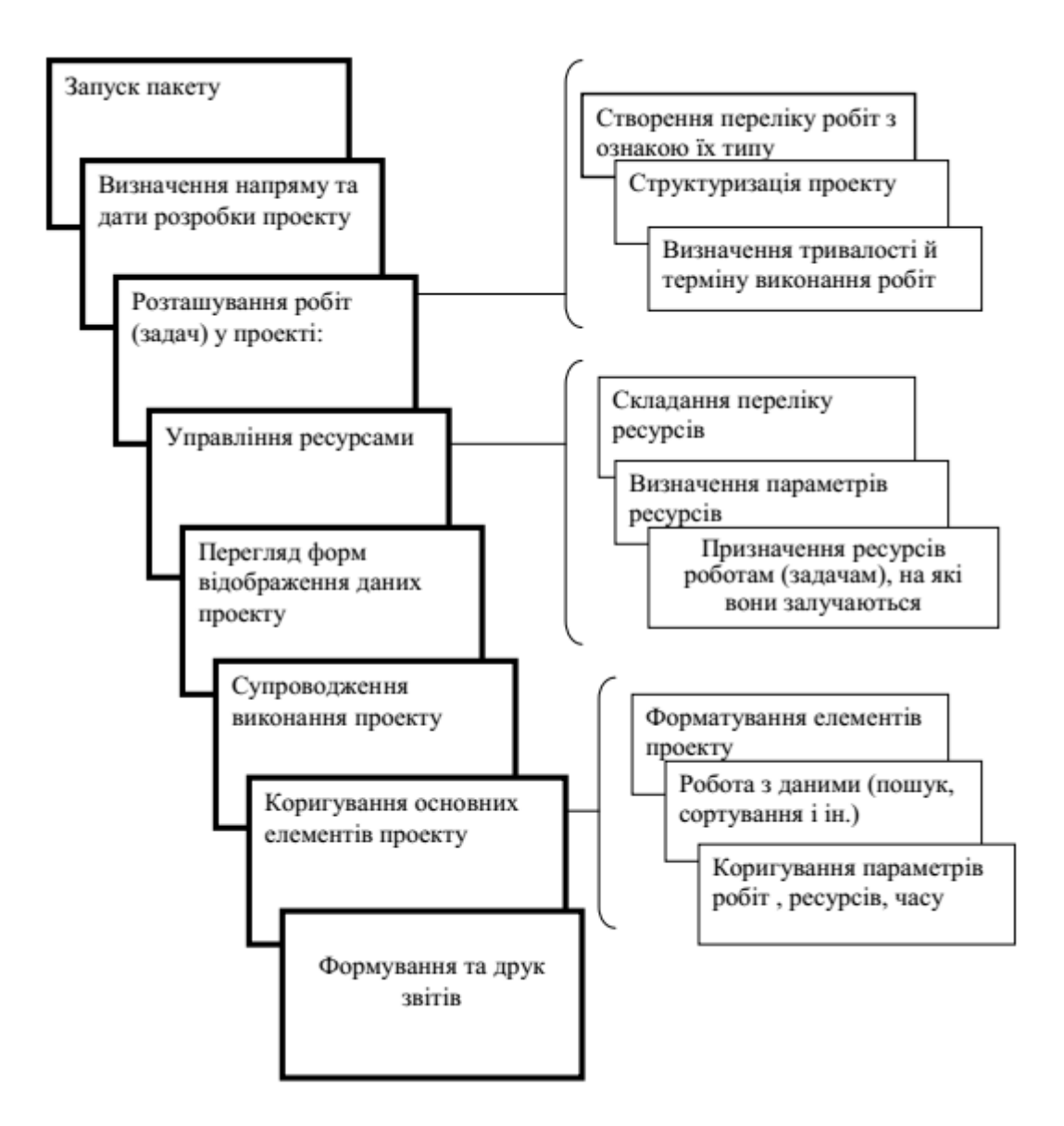

Рис. 1 Узагальнена схема дій роботи над проектом під час виконання практичних робіт

Запуск системи MS Project здійснюється через піктограму на Робочому столі, або Пуск | Програми | MS Project.

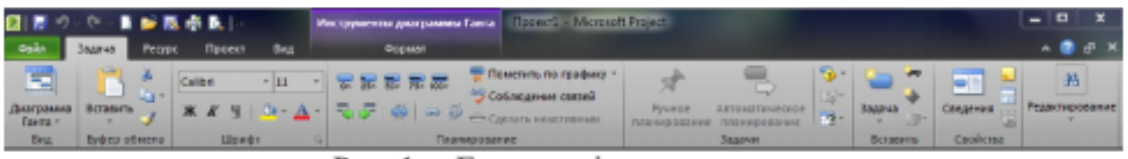

Рис. 1. - Головне вікно програми

Починається робота з введення дату початку робіт за проектом (див.рис.2). Робота починається з команди Проект | Сведения о проекте, де визначаємо напрям побудови проекту (з початку / закінчення) і дату (початку / закінчення)

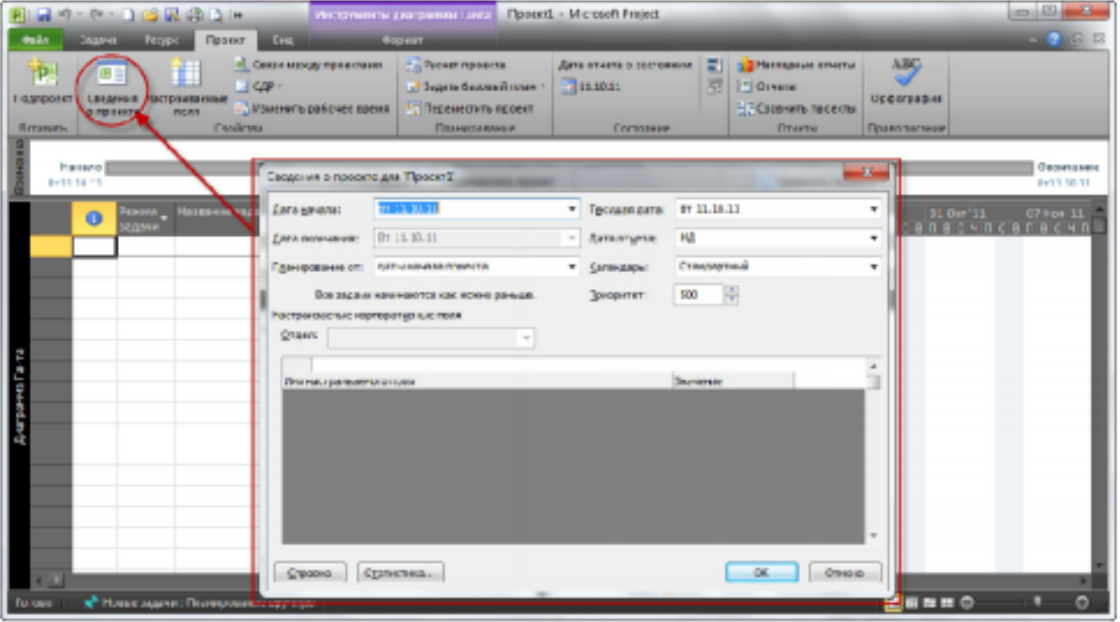

Рис. 2. - Вікно програми «Сведения о проекте»

Обов'язково визначається дата початку (або закінчення проекту), тип робочого календаря. Можна ввести іншу інформацію про проект, ключі сортування, фільтрації, підвищення/пониження рівня задачі та інші нотатки. Якщо її не ввести, то буде встановлена поточна дата, однак навряд чи створення проекту, має починатися сьогодні.

Microsoft Project має два способи утворення графіка проекту: від дати початку до кінця (кінцева дата визначається автоматично за результатами введених даних проекту) та з кінця до початку, якщо слід закінчити проект до визначеної лати (початкова лата проекту аналогічно визначається автоматично).

Створення переліку робіт виконується у рядках стовпчика Наименование работы. Для спрощення процесу управління проектом перелік робіт краще вводити за порядком їх виконання. Виконання більшості задач можна починати лише після завершення виконання інших. Для визначення цієї залежності необхідно зв'язати завдання. Якщо змінити дату початку задачі, автоматично перебудується графік проекту та відбудуться зміни в термінах початку наступних завдань. Але при цьому зміниться і термін завершення задач, знадобиться прикласти додаткових зусиль щодо завершення проекту в строк.

Підхід до структуризації може бути обраний будь-який, залежно від характеристики проекту (див. рис. 3-4). Слід дотримуватися правил при створення різних типів робіт. Обов'язково слід визначати в параметрах роботи тип залежності терміну її виконання від: ресурсів, тривалості, або трудомісткості. При визначенні логічнозалежних робіт (послідовних або паралельних) доцільно використовувати визначення типу залежності відповідно до прийнятої в теорії управління проектами. В пакеті реалізована можливість задання випередження або затримання виконання робіт.

|                       |                 | <b>Havayso</b><br>8431.18.11 | Cernami                   | 10,00          | 11:00     | 1250        | 1350    | 14.90       | 15:11      | 16:00      | 17:00     | 11:00<br>Оксенавия<br>8911.18.11                                     |
|-----------------------|-----------------|------------------------------|---------------------------|----------------|-----------|-------------|---------|-------------|------------|------------|-----------|----------------------------------------------------------------------|
|                       |                 | œ                            | <b>Fexant</b><br>20/27-91 | Hassless sages | Злительно | Havavo      | 0st '11 | $1000 - 11$ | 17 Okr '11 | 34 Okt 111 | 31 Okt 11 | 07 Hot 111<br><b>BC VACBABC VACBABC VACBABC VACBABC VACBABC VACB</b> |
|                       |                 |                              |                           | Poteral        | 1 день    | BT 11.10.11 |         | P           |            |            |           |                                                                      |
|                       |                 |                              |                           | Робота2        | 1 дань    | BT 11.10.11 |         |             |            |            |           |                                                                      |
|                       |                 |                              |                           | Poboral        | 1 двив-   | Br 11.10.11 |         |             |            |            |           |                                                                      |
|                       | a.              |                              |                           | Poborad        | 1 день    | BT 11.10.11 |         |             |            |            |           |                                                                      |
|                       |                 |                              |                           | Poficras       | 1 день    | BT 11.10.11 |         |             |            |            |           |                                                                      |
|                       |                 |                              |                           | Pobora6        | 1 день    | BT11.10.11  |         |             |            |            |           |                                                                      |
|                       |                 |                              |                           | Робота7        | 1 день    | BT11 10.11  |         |             |            |            |           |                                                                      |
| <b>Avarpame Faire</b> |                 |                              |                           | Poboras        | 1 дана    | Br 11 10 11 |         | 888888888   |            |            |           |                                                                      |
|                       |                 |                              |                           | Роботай        | 1 дина    | Br 11.10.11 |         |             |            |            |           |                                                                      |
|                       | 10 <sub>1</sub> |                              |                           | Pobora10       | 1 group   | Br 11.10.11 |         |             |            |            |           |                                                                      |
|                       |                 |                              |                           |                |           |             |         |             |            |            |           |                                                                      |
|                       |                 |                              |                           |                |           |             |         |             |            |            |           |                                                                      |
|                       |                 |                              |                           |                |           |             |         |             |            |            |           |                                                                      |
|                       |                 |                              |                           |                |           |             |         |             |            |            |           |                                                                      |

Рис. 3. - Просте розбиття на етапи

**МИН** – хвилина: Ч – година: Д**ней** – день: **нед** – тиждень: **мес** – місяць

| 栗<br><b>LANDIAN</b> .<br><b>Taxma</b> h<br><b>Bast</b> | <b>BETHEATS</b><br><b>Buturp cristma</b> | $+11$<br>Caldell<br>$8 + 26 +$<br><b>Illinor</b> | ÷                                | 花花<br>Tonyaponakun | The artists re roughly t<br>Cutus print seems<br>-Canara seamapean | Preside<br><b>VANISOIDAR</b> | <b>ADAPTERS</b><br><b>ORIVATOGRAMM</b><br><b>BAAN AV</b>                                 | m<br>Lisannia<br><b>SAANIA</b><br>Condition<br><b>Ecuador</b> | <b>Prysolvesing comment</b> | Ϋ́Ч     |
|--------------------------------------------------------|------------------------------------------|--------------------------------------------------|----------------------------------|--------------------|--------------------------------------------------------------------|------------------------------|------------------------------------------------------------------------------------------|---------------------------------------------------------------|-----------------------------|---------|
|                                                        | <b>Manufactual</b>                       | LAST TO STATE AND LAST                           | 333 494 494 7<br><b>BCLE OUT</b> | LEB 22 CHE         | 3123,040                                                           | 37125-245                    | 39-31.048                                                                                | NT 13 FOR                                                     | 9133 First<br>Окси-вних     |         |
|                                                        | BYTY NETT                                |                                                  |                                  |                    |                                                                    | На рівень нижче              |                                                                                          |                                                               | $764.01 - 1.11$             |         |
|                                                        | <b>Fawron</b><br>Mame                    | Название задача                                  | <b>Animation</b>                 | <b>THE LEADS</b>   |                                                                    |                              | icerdi 190eru (190eru 140eru 110eru 111eru)<br>Лемпеаласыналалына апасын аласын атасында |                                                               |                             |         |
|                                                        |                                          | $-$ Exan 1                                       | 8 динй                           | Rv 11, 10, 11      |                                                                    |                              |                                                                                          |                                                               |                             |         |
|                                                        |                                          | Foborz1                                          | 60 Miles                         | Br 11.10.11        |                                                                    |                              |                                                                                          |                                                               |                             |         |
|                                                        |                                          | FoCuse2                                          |                                  | ций рівень         |                                                                    |                              |                                                                                          |                                                               |                             |         |
|                                                        |                                          | Foboras                                          | Uep                              |                    |                                                                    |                              |                                                                                          |                                                               |                             |         |
|                                                        |                                          | Fran 2                                           | 20 дней                          | Rv 11.10.11        |                                                                    |                              |                                                                                          |                                                               |                             |         |
|                                                        |                                          | Fobrires                                         | Заней                            | Or 11.10.11        |                                                                    |                              |                                                                                          |                                                               |                             |         |
|                                                        |                                          | FuGuia5                                          | $2$ mea.                         | B: 11.10.11        |                                                                    |                              |                                                                                          |                                                               |                             |         |
|                                                        |                                          | Fobora6                                          | $1.5$ is $a$                     | Br 11.10.11        |                                                                    |                              |                                                                                          |                                                               |                             |         |
|                                                        |                                          | <b>Koons</b>                                     | * <sup>Bp</sup>                  | ий рівень          |                                                                    |                              |                                                                                          |                                                               |                             |         |
| œ.                                                     |                                          | Chan 3                                           |                                  |                    |                                                                    |                              |                                                                                          |                                                               |                             |         |
| 13                                                     |                                          | Potoras                                          | 10 AP 6R                         | 87.11.10.11        |                                                                    |                              |                                                                                          |                                                               |                             |         |
| 다<br><b>In</b>                                         |                                          | <b>PAP TITUS</b>                                 | <b>Cald C</b>                    | Rr 11.10.11        |                                                                    |                              |                                                                                          |                                                               |                             |         |
|                                                        |                                          | Počova10                                         | $0.5 \text{ mpc}$                | BT11.10.11         |                                                                    |                              |                                                                                          |                                                               |                             |         |
|                                                        |                                          |                                                  |                                  |                    |                                                                    |                              |                                                                                          |                                                               |                             |         |
| <b>The County</b>                                      |                                          |                                                  |                                  |                    | <b>STELL</b>                                                       |                              |                                                                                          |                                                               |                             |         |
| <b>Da sape</b>                                         |                                          | W Harrison and Thursdales reprints               |                                  |                    |                                                                    |                              |                                                                                          | dsse o                                                        |                             | $\circ$ |

Рис. 4. - Етапи структуризації проекту

Визначення тривалості виконання робіт можна задавати всім типам робіт за виключенням підсумкових і такими часовими одиницями вимірювання як: тиждень, день, година, хвилина.

# **Робоче завдання**

1. Запустіть Project.

2. У меню **Проект** виберіть команду **Відомості про проект.**

3. У діалоговому вікні, що **відкрилося, Відомості про проект для "Проект1"**  визначите такі параметри.

4. У поле **Поточна дата** встановіть поточну дату, наприклад, 01.01.2017 р.

5. Зі списку, що розкривається, **Планування** виберіть одне зі значень – **дати початку** проекту **або дати закінчення** проекту.

Якщо проект планується від дати початку, у поле **Дата початку** встановіть дату початку проекту (наприклад, 16.02.2017 р.).

Якщо проект планується від дати закінчення, у поле **Дата закінчення** встановіть дату закінчення проекту (наприклад, 4.03.2017 р.).

6.У списку **Календар** виберіть значення **Стандартний.**

7.Закрийте діалогове вікно **Відомості про проект для "Проект1",** натискнувши кнопку OK.

8.Створіть план проекту, поданий на рис. 3 і 4.

9.Відкрийте проект **Розробка програмного забезпечення** і ознайомтесь з ним.

# **Контрольні запитання**

- 1. Поясніть призначення програми MS Project.
- 2. Дайте пояснення поняттю «Проект». Наведіть приклади проектів.
- 3. Поясніть, чим відрізняється управління проектом від управління звичайним функціональним підрозділом.
- 4. Поясніть, які характеристики проектів відрізняють їх від інших видів діяльності?
- 5. Поясніть, чим відрізняється операційна діяльність від проекту.
- 6. Поясніть, у чому полягає властивість послідовного розроблення проектів.